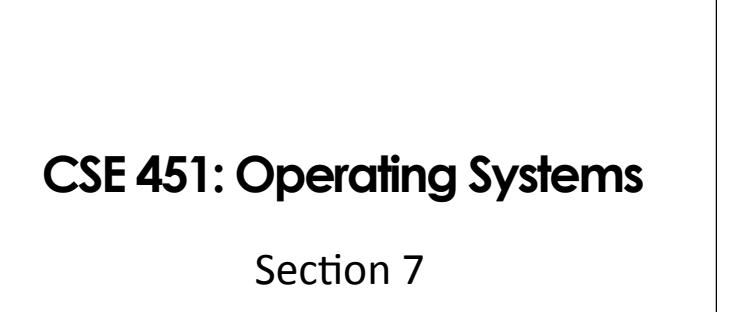

File Systems; Project 3

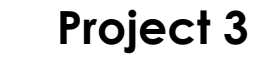

\*Due: Thursday, December 9, 11:59pm

11/18/10 3

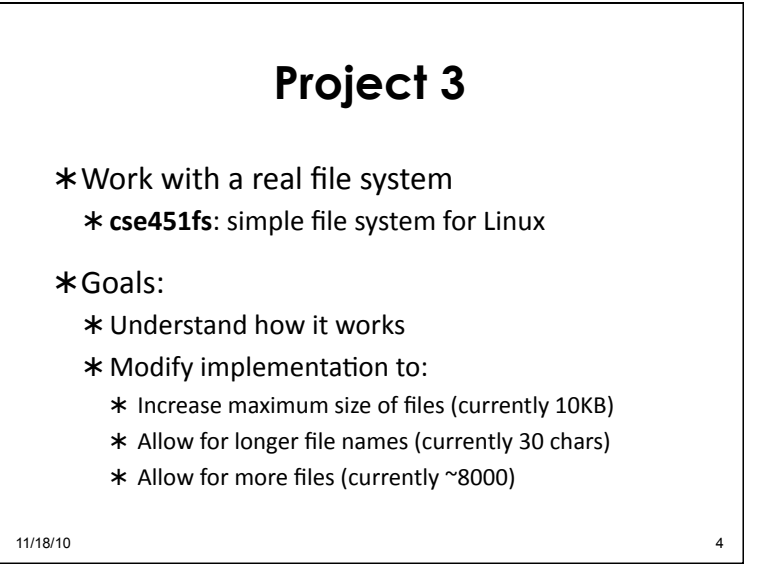

**Project 2** 

11/18/10 2

\*Done!

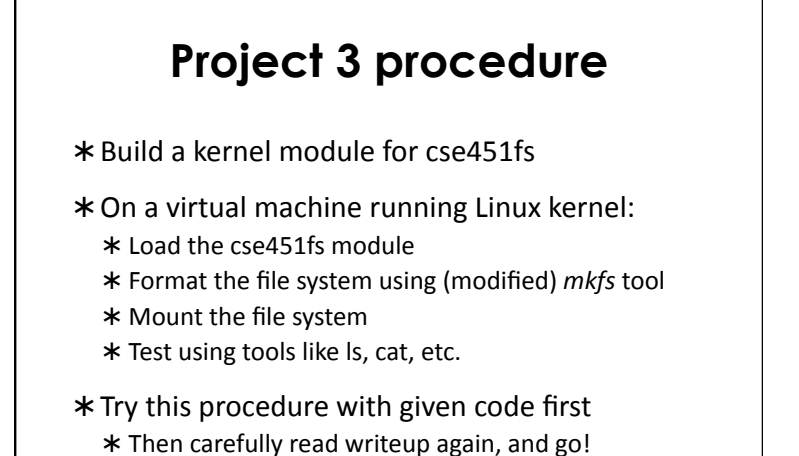

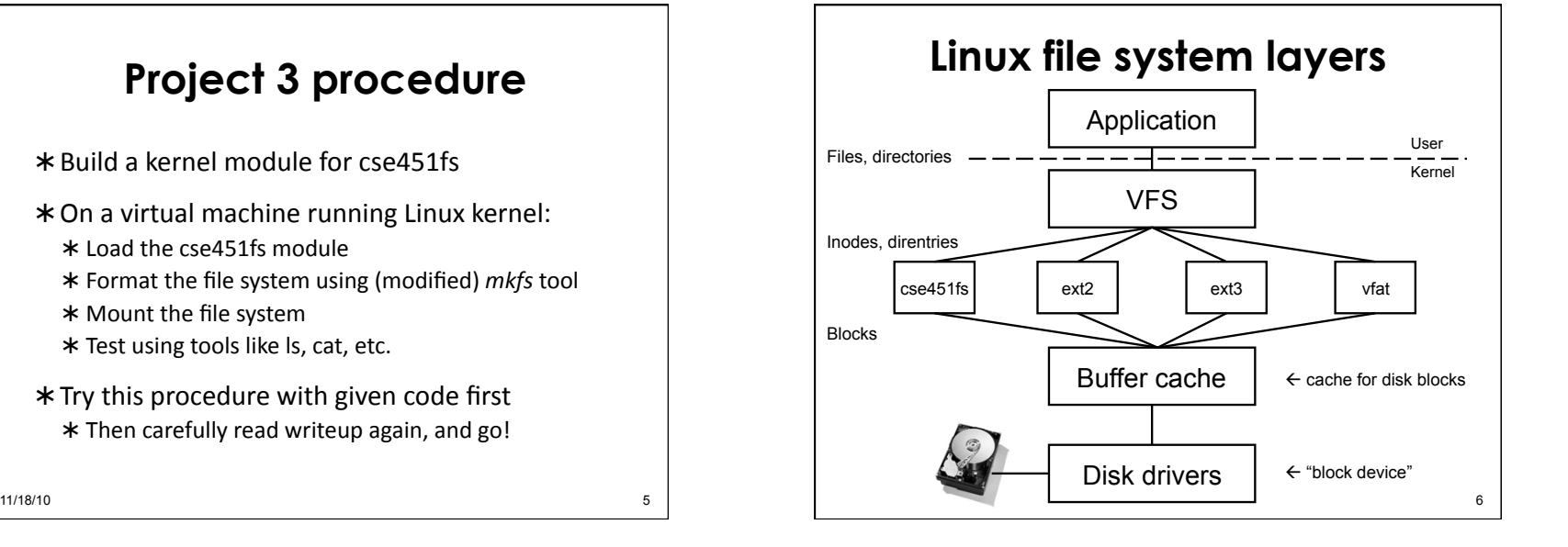

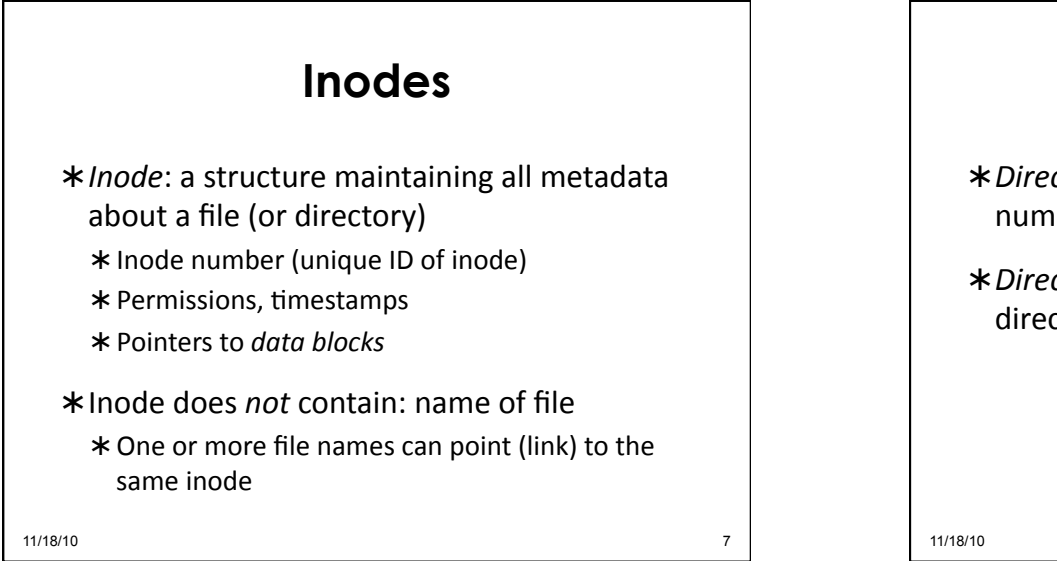

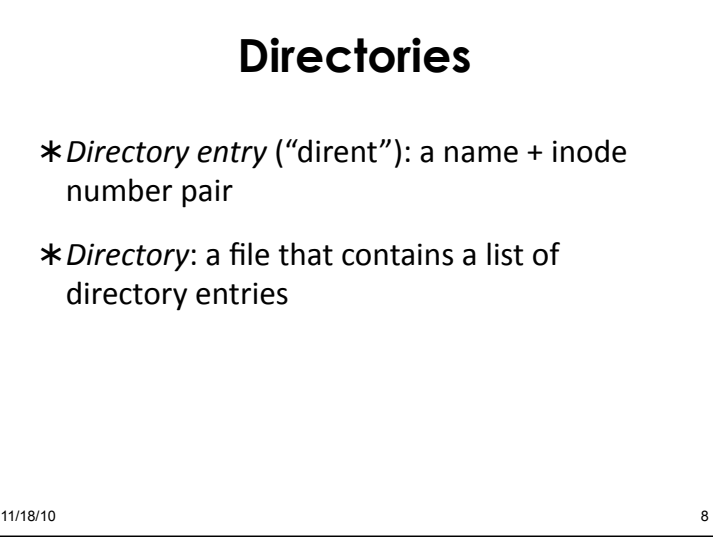

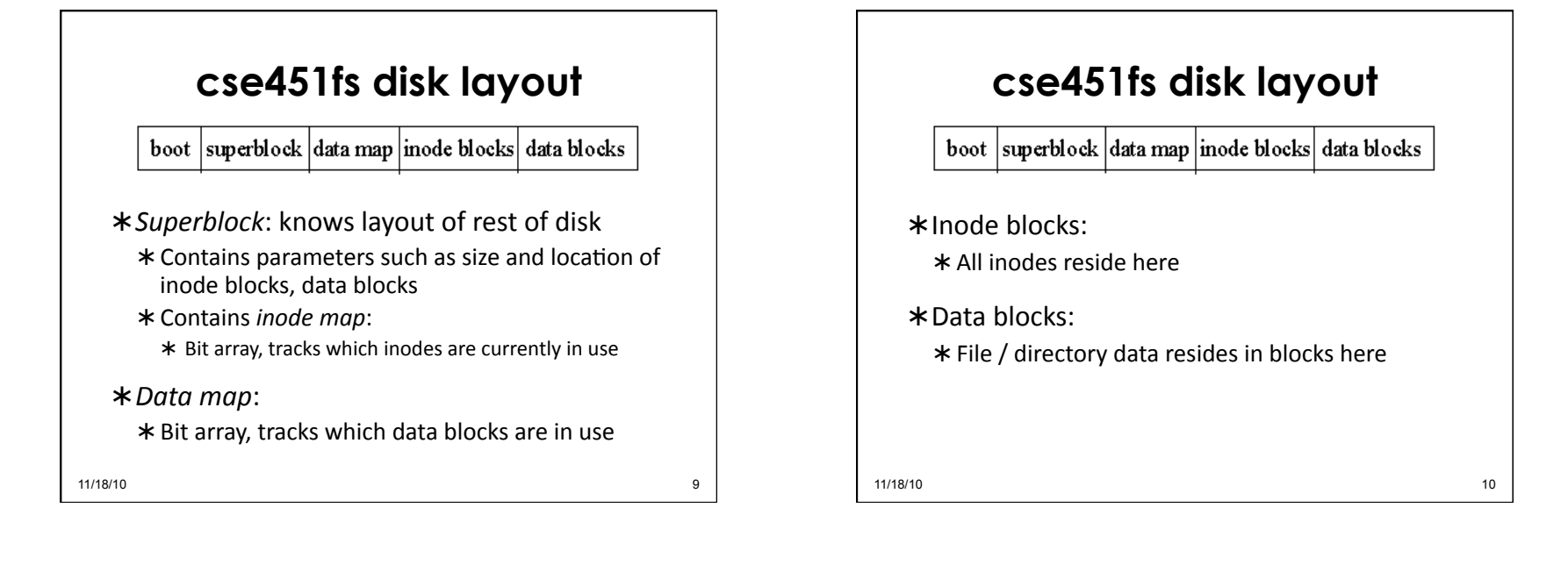

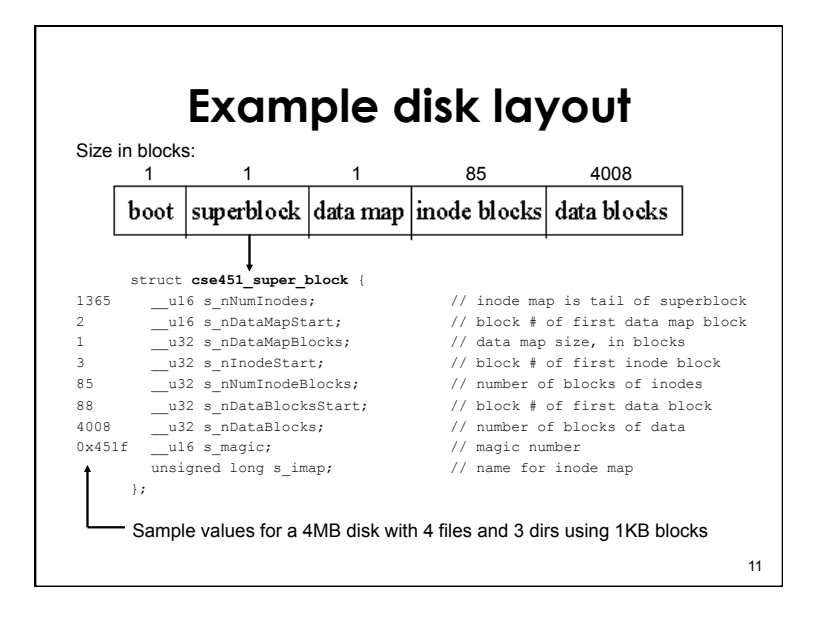

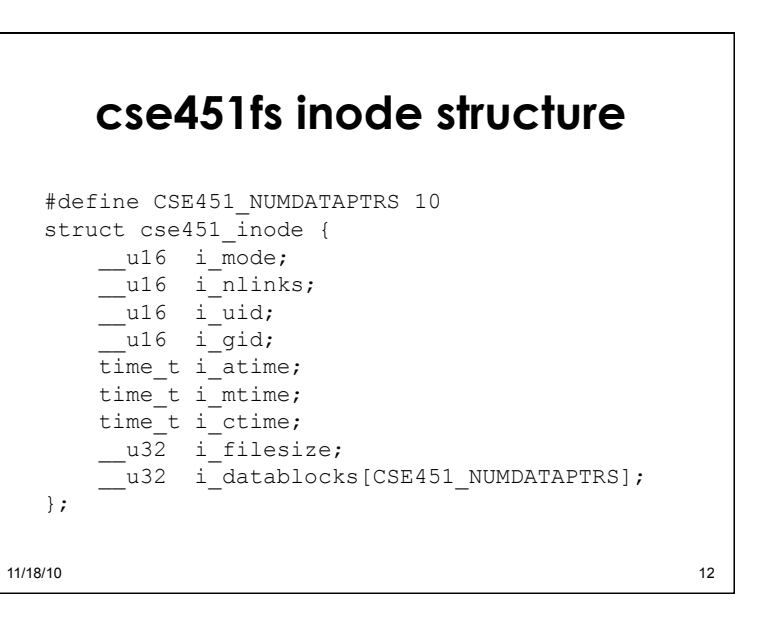

## **cse451fs inode structure**

\* Remember, inodes themselves are stored in blocks'

\* What's the size of the inode struct?

- \* So how many inside a 1K block?
- \* Max number of inodes (max number of files) usually decided when file system is formatted
	- \* mkfs heuristic: create an inode for every three data blocks'

 $11/18/10$  13

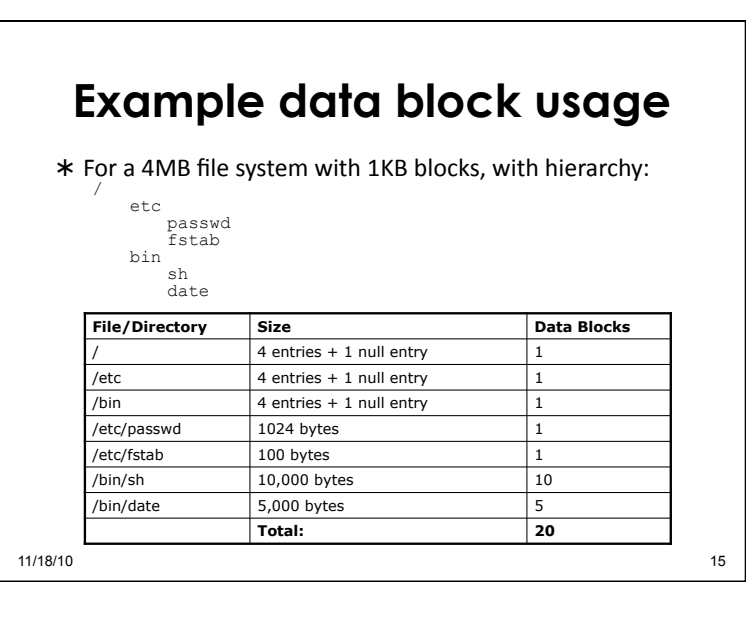

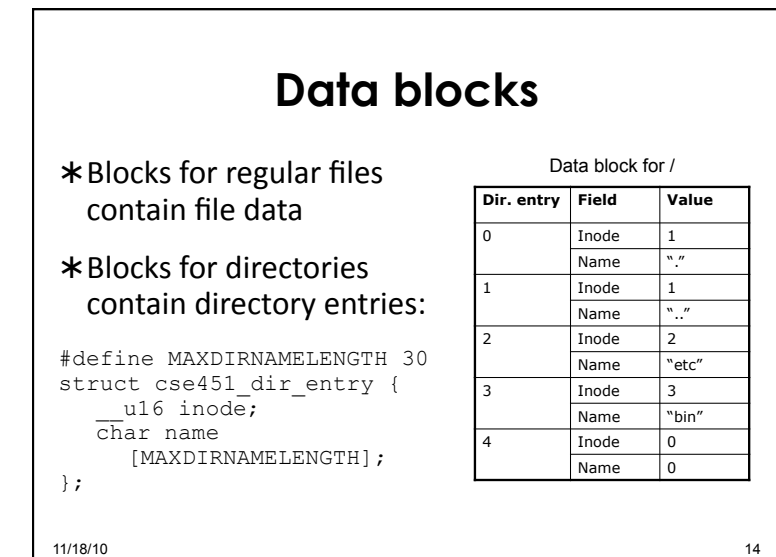

# **Project 3 requirements**   $*$  Increase the maximum file size \*Increase the maximum file name length

 $*$  Increase the maximum number of files

 $11/18/10$  16

## **Larger file sizes**

- \* One way: add more pointers to data blocks \* Just changing this constant is not enough!!
- \* Goal: be efficient for small files but allow large files
- $*$  Come up with a better design/structure for locating data'blocks'
	- \* See lecture slides: indirect block pointers
- $*$  You don't have to support arbitrarily large files
	- \* But max file size should be much larger than it used to be'

 $11/18/10$  17

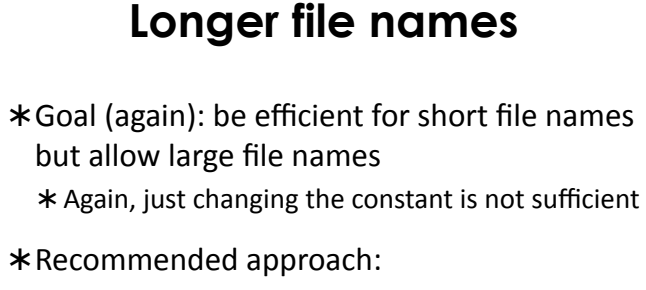

\* Store long names in a separate data block, and keep a pointer to that in the directory entry \* Short names can be stored as they are

 $11/18/10$  18

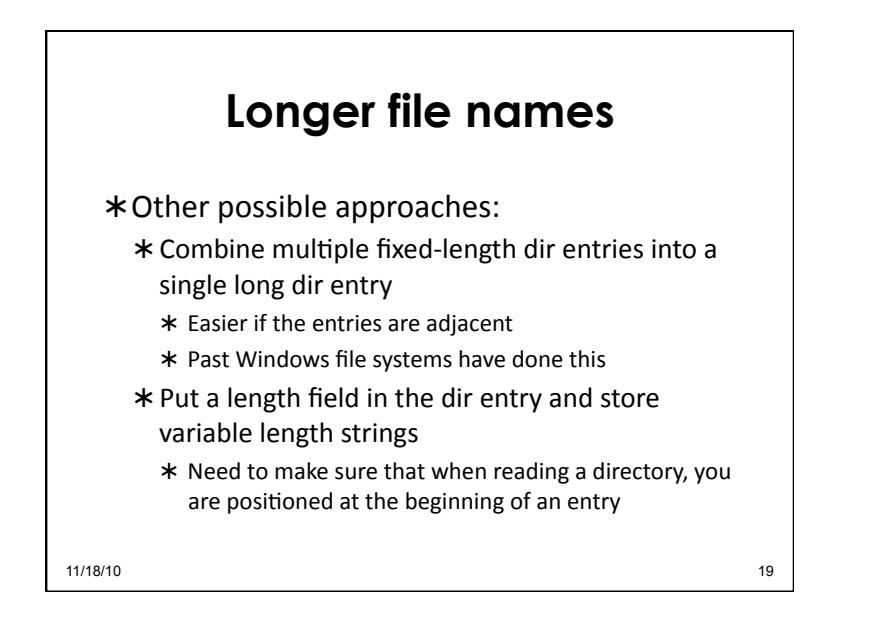

#### **More files**

\* Number of inodes is decided at format time

- \*Total number of inodes is limited by the number of bits in the inode map
	- \* The inode map is at the end of the superblock
- \* How many inodes will you need?

11/18/10 20

### **Getting started with the code**

- \* Understand the source of the limits in the existing implementation (both cse451fs and mkfs)
- \*Larger file sizes:
	- \* super.c: get\_block()
	- \* References to i datablock[] array in an inode will have to change

11/18/10 21

#### **Getting started with the code**

#### \* Longer file names:

- $*$  Code changes largely in dir.c: add entry(), find entry()
- \* In mkfs, change how the first two entries (for "." and "..") are stored

#### \* More files:

- $*$  super.c: cse451 fill super() reads maps
- $*$  inode.c: cse451 new inode() uses inode map
- $*$  In mkfs, change how formatting and superblock init is performed

11/18/10 22

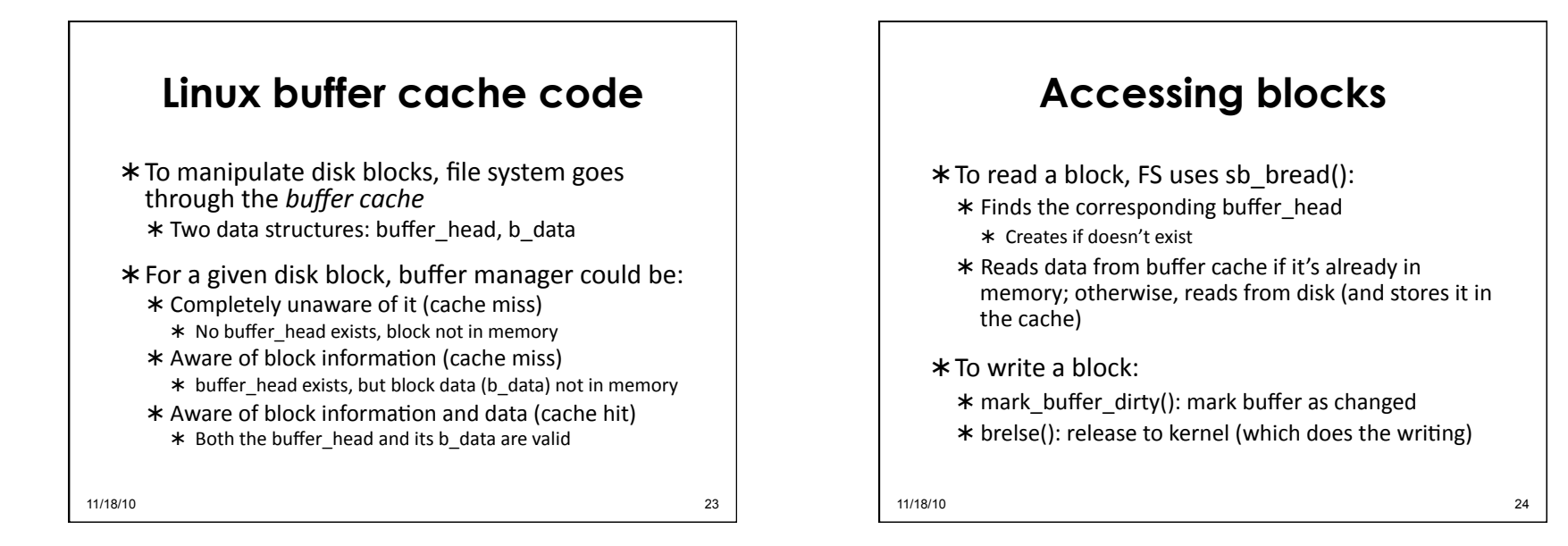

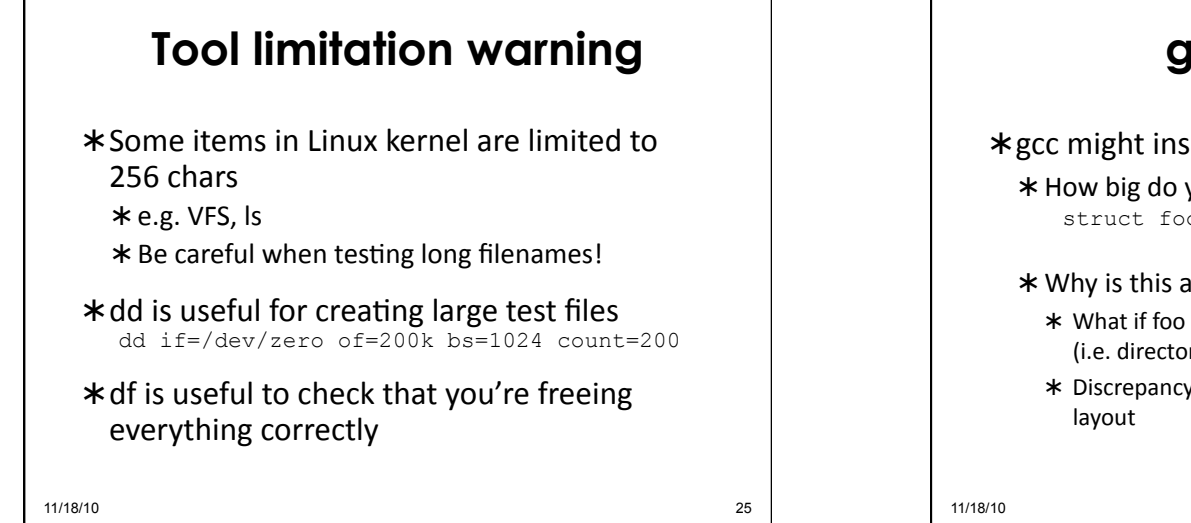

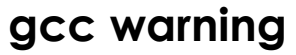

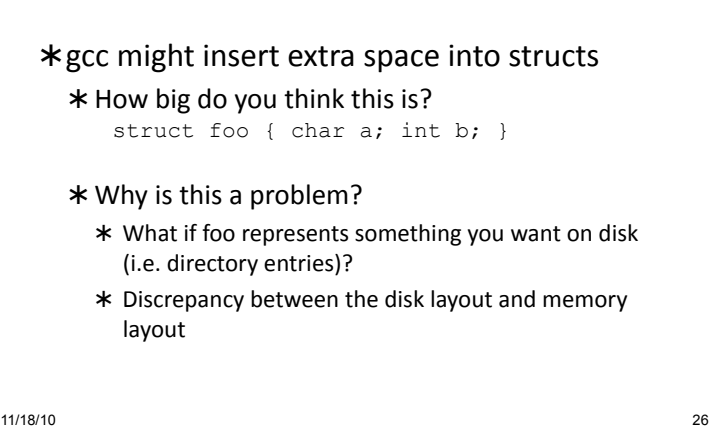

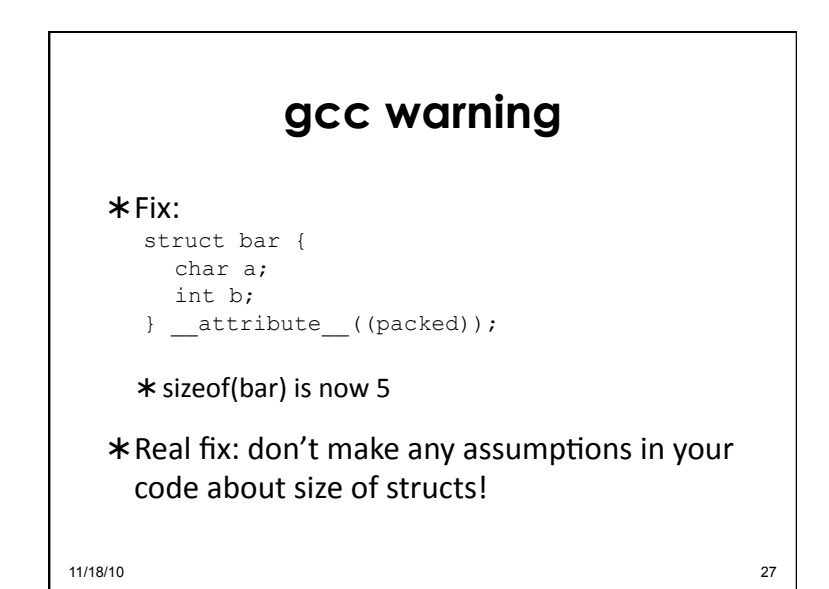

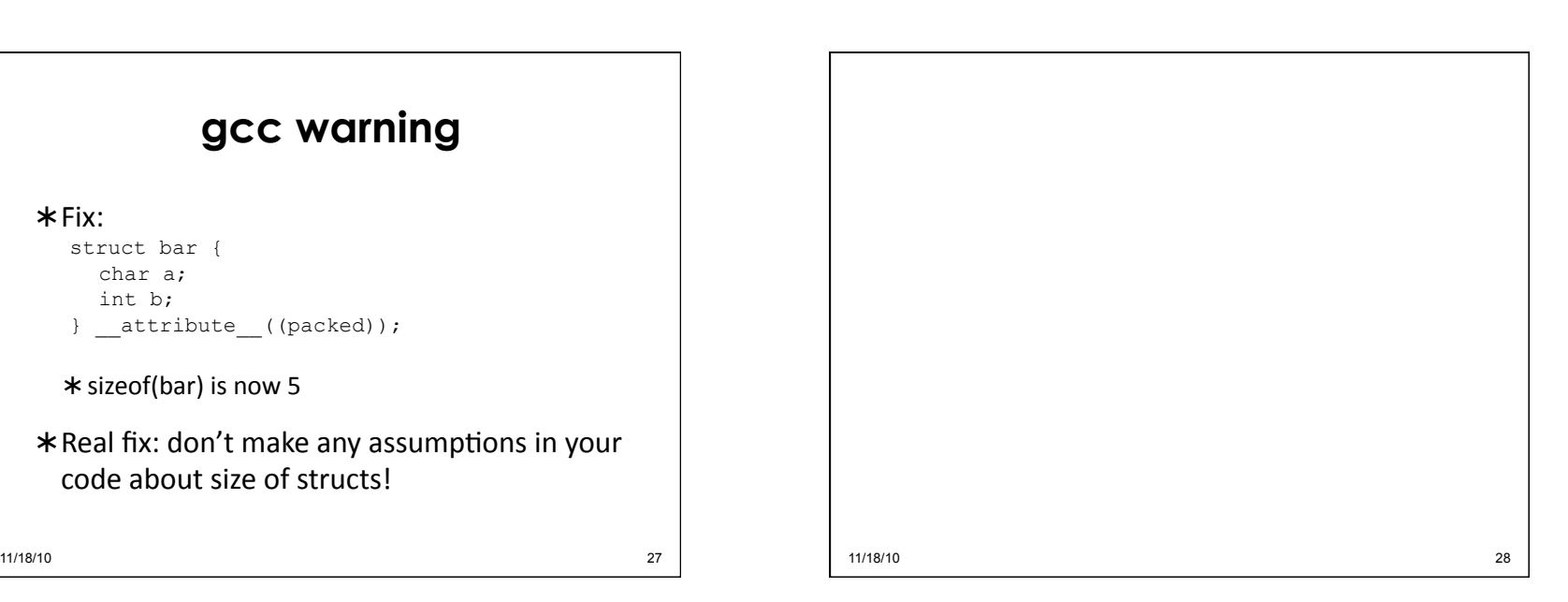